*Isabelle Paquier, conseillère pédagogique départementale musique Elise Terrenoir, enseignante, classe de CM1-CM2.*

Objectif: créer une pièce musicale rythmique et mélodique.

#### **Séance 1: découverte des applications**

➢ **Auxy, plus "pro", très intuitive, beaucoup de possibilités de création, et permettant de bien visualiser la forme de la composition**

#### pou[r télécharger](https://apps.apple.com/fr/app/auxy-pro-music-beat-maker/id1034348186)

Notes prises au tableau pour aider à la prise en main L'ensemble d'une pièce musicale dans l'application : par les élèves:

Janveau projet dessus - on change latteries + instrument s quadril COMIMON sons melodiques. +

➢ **Sketchasong, plus enfantine et très intuitive, avec un choix de timbres correspondant aux familles d'instruments (cordes, cuivres, bois…), mais moins « pratique » pour visualiser la composition dans son ensemble.**

### Pou[r télécharger](https://www.sketchasong.com/#/)

#### [Vidéo explicative](https://youtu.be/VfRu2RrK0JA) (en anglais)

Lors de la séance, les élèves, par deux, prennent en main les deux applications, testent des créations.

L'enseignant est là pour aider au fonctionnement des applications et apporter des conseils sur leur prise en main... Il ne corrige pas (ou très peu) les créations musicales.

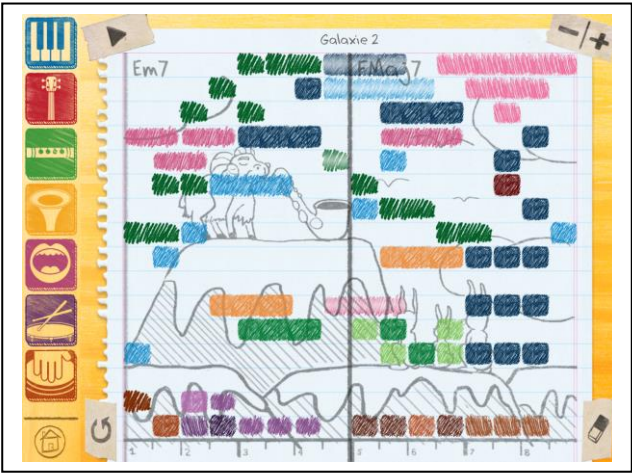

A la fin de la séance, les élèves font leur choix parmi l'une ou l'autre des applications pour les séances suivantes.

#### **Séance 2: Création musicale**

## ➢ **Etape 1: écoute musicale et codage**

L'objectif est de faire prendre conscience aux élèves de l'importance de la régularité dans leur création musicale.

extrait musical écouté: [Moments in Love](https://www.youtube.com/watch?v=ZmnS2IOZ91Y) du groupe The Art of Noise (l'extrait se situe entre 0'47 mn et 2'23 mn)

Première écoute : les élèves doivent coder librement la musique entendue sur une feuille. Pendant la mise en commun, l'enseignant liste les différents éléments entendus : le claquement de doigts, le "ressort", puis la mélodie.

Deuxième écoute: l'enseignant trace au tableau un tableau de mesures "vierge" (chaque case correspond à une pulsation, les traits en gras délimitent les mesures).

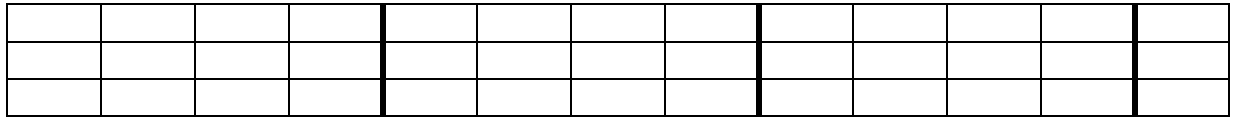

Après avoir tracé le tableau sur leur feuille, les élèves doivent, pendant l'écoute, compléter les cases en changeant de couleur pour chaque son différent entendu. Une écoute est à réaliser par élément : une écoute pour le claquement de doigts, puis une écoute pour le ressort et enfin une écoute pour la mélodie.

Après chaque écoute, un élève passe au tableau pour compléter le tableau de mesure tracé.

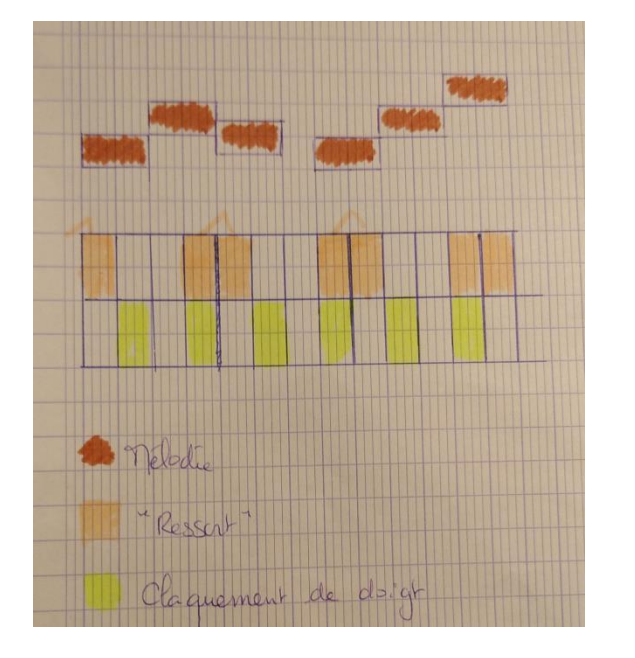

Voici le tableau final réalisé : Schématisation similaire sur l'application Auxy

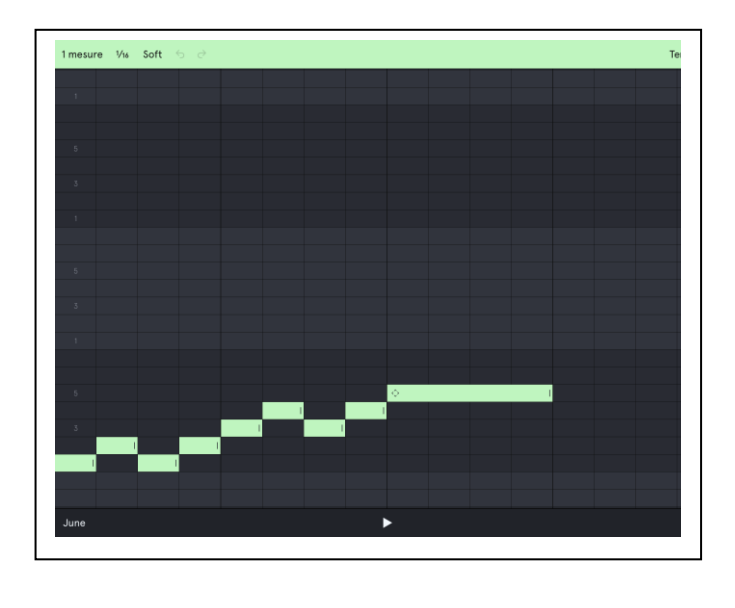

Comme pour une partition « classique », les événements musicaux qui se déroulent simultanément sont notés sur la même ligne verticale, le plan horizontal représentant les durées.

A noter que pour la mélodie, il s'avère utilise de la coder sur plusieurs lignes pour symboliser les hauteurs de notes. Cette façon de schématiser la musique s'appelle un musicogramme.

Dernière écoute : un élève valide au tableau (ou l'enseignant) le codage effectué collectivement en montrant du doigt chaque élément entendu.

### ➢ **Expérimentation sur les tablettes.**

Les élèves, toujours par deux, et sur l'application choisie, créent une musique, en prenant en compte les clés d'analyse mises en évidence au cours du travail précédent.

L'enseignant circule pour écouter les différentes créations.

L'enseignant conseille également, lorsque le morceau construit est très régulier, de créer des effets de surprise musicale en modifiant parfois des éléments. Par exemple, on peut changer la hauteur et la longueur d'une note à un moment donné, ce qui crée l'effet de surprise.

### **Séance 3 : finalisation de la création musicale**

### ➢ **Etape 1: écoute musicale et codage**

Cette fois, l'objectif est de faire prendre conscience aux élèves de l'importance des silences et des irrégularités rythmiques dans la musique pour le "repos" des oreilles, et pour garder l'attention de l'auditeur.

Extrait musical écouté : *[The man machine](https://ok.ru/video/195655240388)* de Kraftwerk

La consigne est donnée aux élèves qu'ils vont devoir coder les boucles musicales comme dans Auxy (où elles sont appelées scènes), et ensuite nommer les différents éléments qui arrivent au fur et à mesure dans la musique.

Première écoute: les élèves comptent dans leur tête le nombre de scènes. Lors de la mise en commun, on note les différentes propositions des élèves au tableau, et une deuxième écoute permet de valider 6 scènes.

L'enseignant note au bas du tableau, avec une convention d'écriture semblable à celle de l'application Auxy, scène 1, scène 2, ... jusqu'à la scène 6.

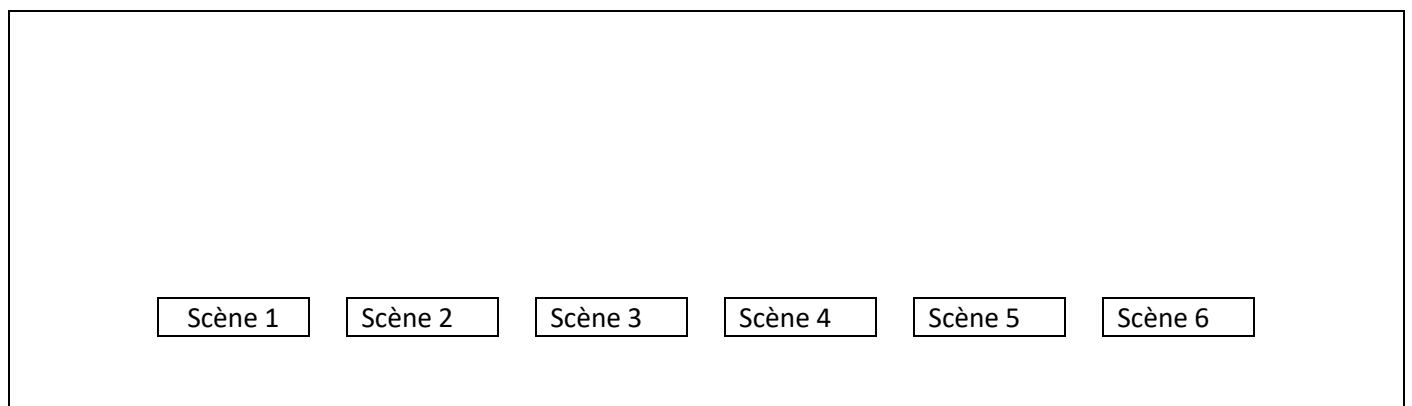

Lors de l'écoute suivante, les élèves doivent noter pour chaque scène, les éléments entendus. Pour cela, ils doivent nommer le son qu'ils entendent avec leurs propres mots, mais qui doivent se rapporter aux caractéristiques du son.

Tableau réalisé lors de la mise en commun.

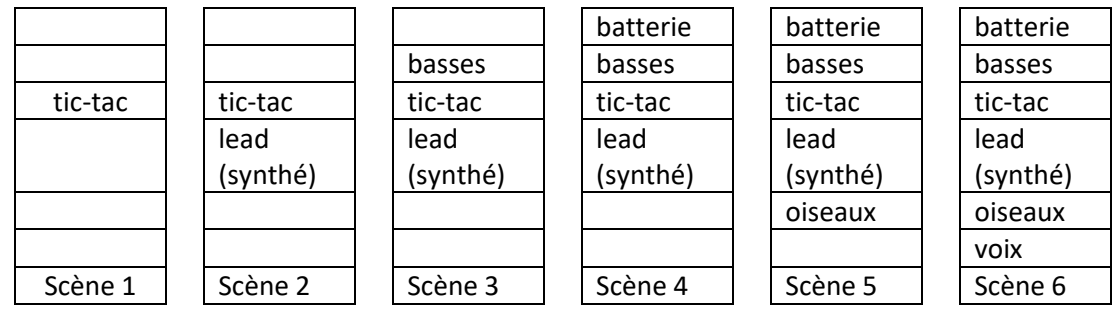

Lors d'une autre écoute, un élève passe au tableau pour montrer du doigt chaque nouvel élément entendu au fur et à mesure du déroulement de la musique (chaque passage d'une scène à l'autre).

Après cela, on "zoome" sur la batterie pour coder, comme dans la séance précédente avec The Art of Noise, quand elle apparait.

On procède de la même façon : l'enseignant trace au tableau le tableau des mesures vierge.

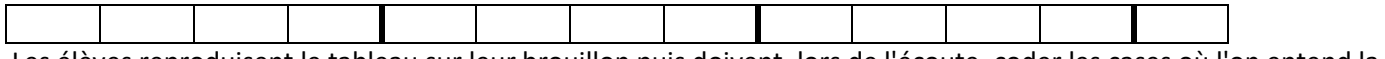

Les élèves reproduisent le tableau sur leur brouillon puis doivent, lors de l'écoute, coder les cases où l'on entend la batterie.

Lors de la mise en commun, un élève passe au tableau pour le compléter, et différentes écoutes permettent de valider ou invalider ses choix.

Voici le tableau complété :

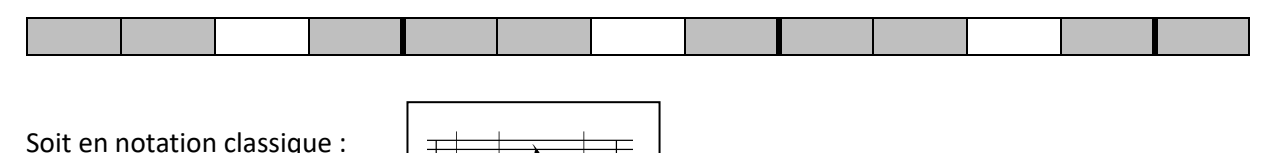

# ➢ **Etape 2 : finalisation des productions**

Les élèves prennent en compte tous les éléments pour finaliser leur production :

- ma musique doit présenter des régularités, avec quelques surprises ;

- les éléments n'apparaissent pas tous d'un coup, mais petit à petit pour ne pas brusquer les oreilles et permettre à l'auditeur de comprendre la forme ;

- pour un même instrument, il doit y avoir des silences (trous vides) pour encore une fois reposer les oreilles.

L'enseignant circule pour conseiller, valider la création musicale.